The internet is the greatest system for learning ever invented We Learn Here's how to use it

> Stephen Downes National Research Council Canada May 3, 2010

How are you keeping informed today?

- Books, newspapers, magazine
- Television and radio
- Courses and lectures (like this)?

#### How well is it working?

- Can you find people you need?
- Do you feel out of touch?
- Are you always busy?

#### Symptoms of Distress:

- You feel very much on your own
- Things are so complex and changing
- You don't know where to begin

#### Crisis-Level Symptoms

- There's never enough resources
- I'm always out of time
- It's too complicated

#### Toffler: Future Past Shock

- Expecting:
	- Unchanging facts and principles
	- –Single perspective or point of view
	- –Causes, solutions, and systems

## What I do

#### **OLDaily**

S [SEARCH] [ABOUT] [ARCHIVES] [OPTIONS]

#### Elsevier Won't Pay (Any More) for Praise

So. Another lesson in ethics from our favorite academic publisher, Elsevier. "Elsevier officials said Monday that it was a mistake for the publishing giant's marketing division to offer \$25 Amazon gift cards to anyone who would give a new textbook five stars in a review posted on Amazon or Barnes & Noble." What they mean, of course, is that it was a mistake to do it in such a way that they would be caught. Scott Jaschik, Inside Higher Ed, June 23, 2009. [Link] [Tags: Books, Marketing, Academia] [Previous][Next] [Edit] [Delete][Spam]

#### **Comments**

#### Comment

Showing rows 0 - 29 (16,171 total, Query took 0.0027 sec)

**Stephen's Web** 

#### -SQL query:-

SELECT `post\_title` FROM post<br>WHERE post\_type' = 'link'<br>LIMIT 0, 30

# What does 16,000 posts look like?

common links topics conversations

publications terminology

language and nationality causes

social networks' comments

**CHAOS** 

# Complicated, Complex

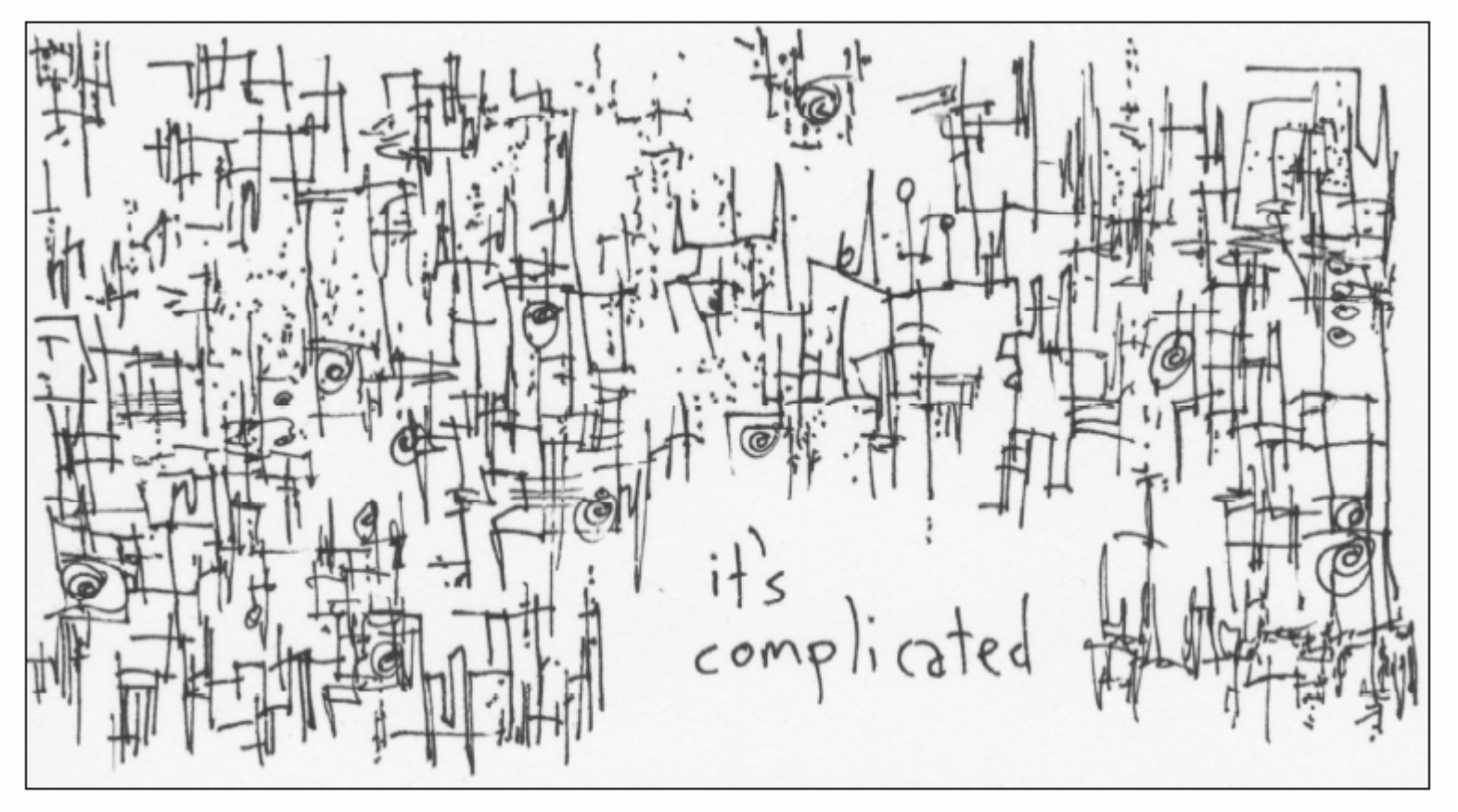

<http://www.gapingvoid.com/complicated128.jpg>

## The Butterfly Principle

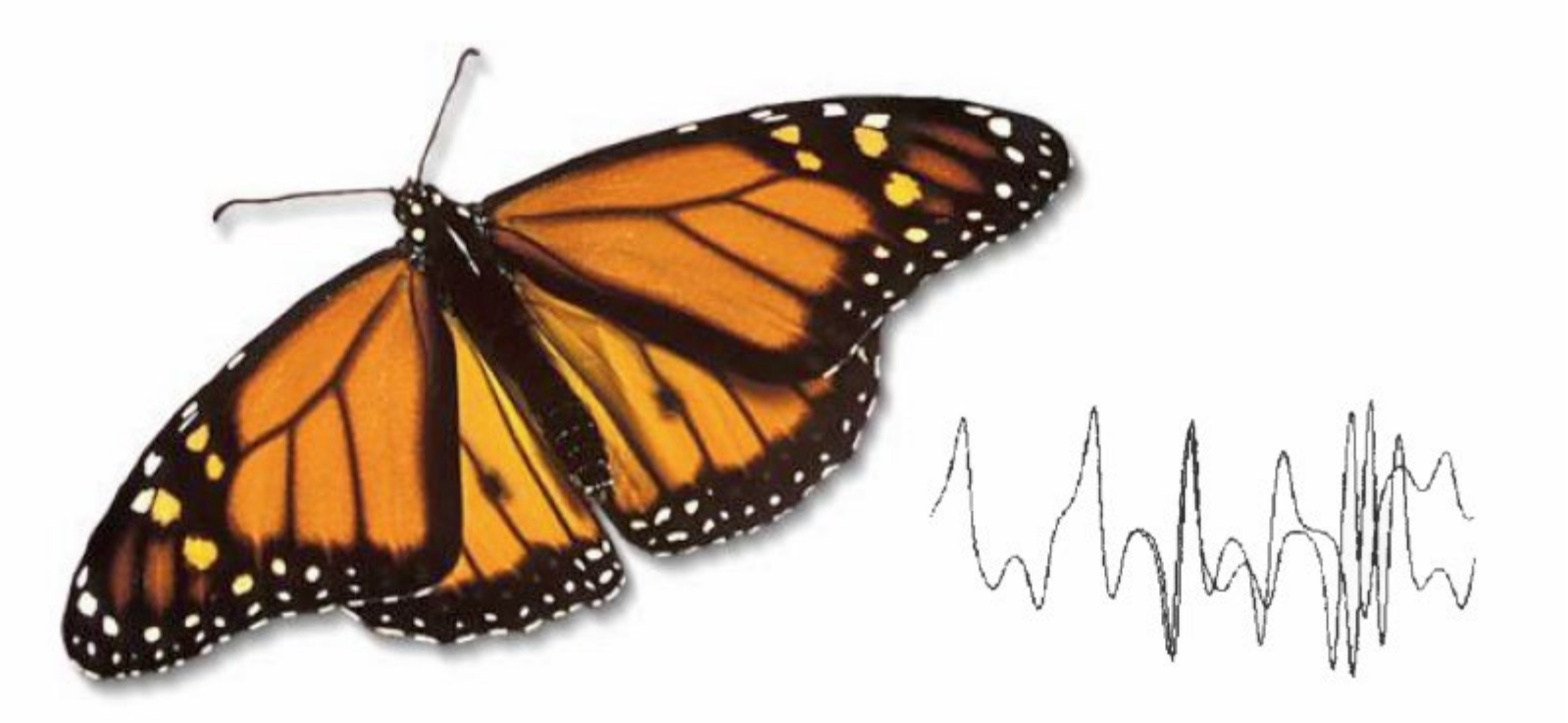

a butterfly flapping its wings in South America can affect the weather in Central Park…. so why don't we get that butterfly?

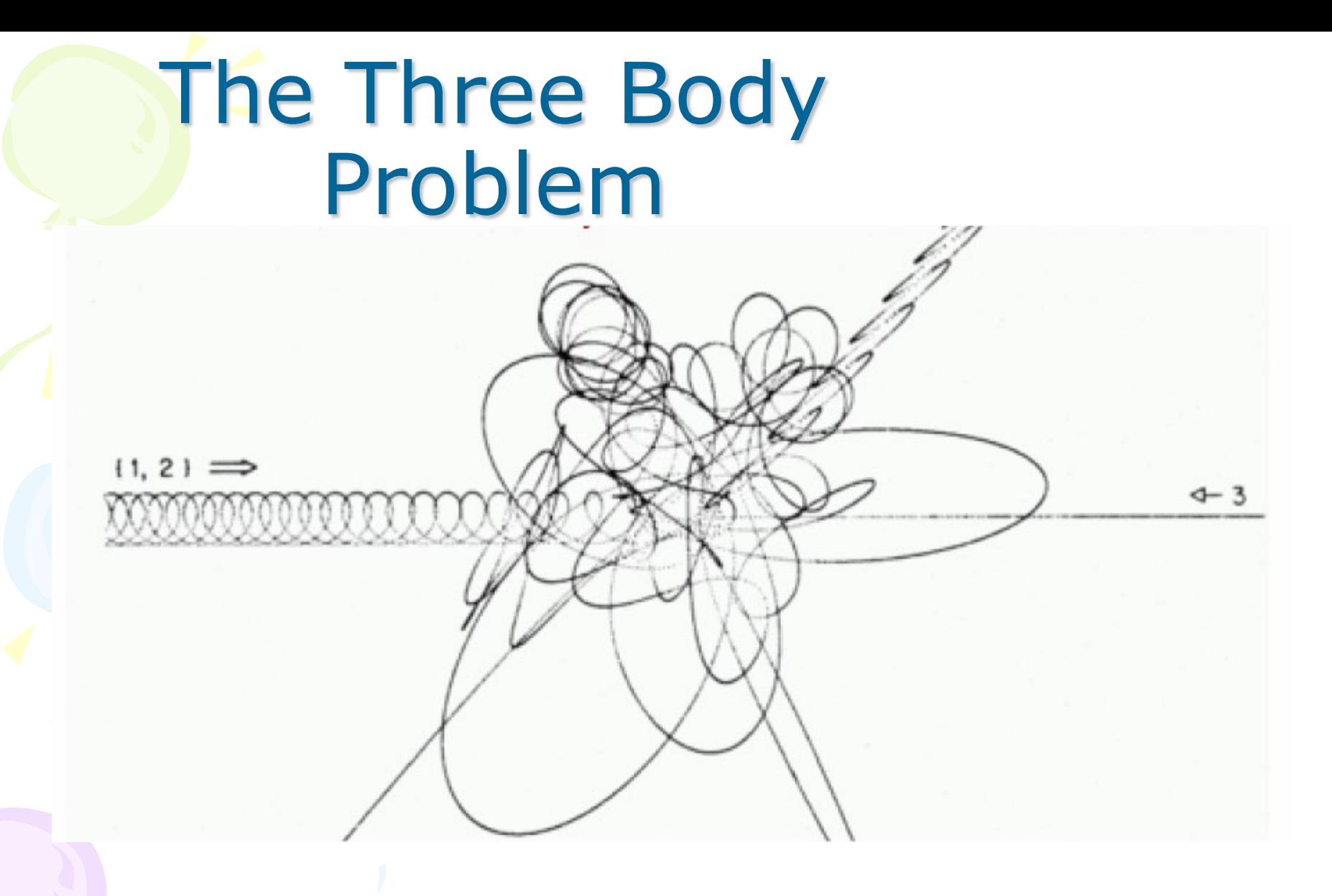

[http://www.scholarpedia.org/article/Three-body\\_problem](http://www.scholarpedia.org/article/Three-body_problem)

<http://www.dynamical-systems.org/threebody/index.html>

# Connectivism: Engagement

- There is no curriculum, no theory, no body of knowledge
	- (or, more accurately, the curriculum is the McGuffin)

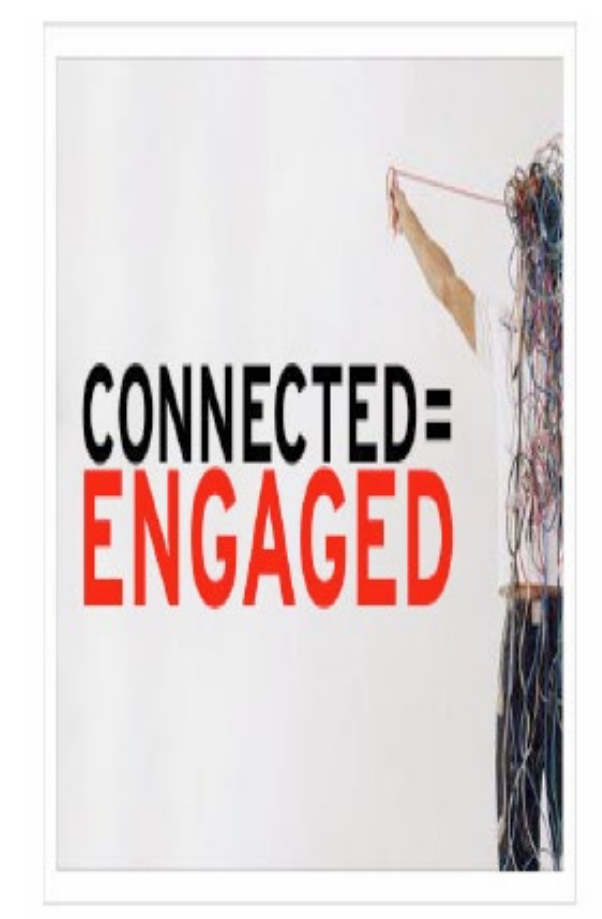

#### not memorized

- The product is not the knowledge, it is the *learner*
- It's not that there's nothing to learn, it's that it's *complex* and needs to be navigated…

So… how can you learn?

The internet is not the problem It is the solution

Let me explain…

## Employ These Three Principles:

• *Interaction* – participation in a learning community (or a community of practice)

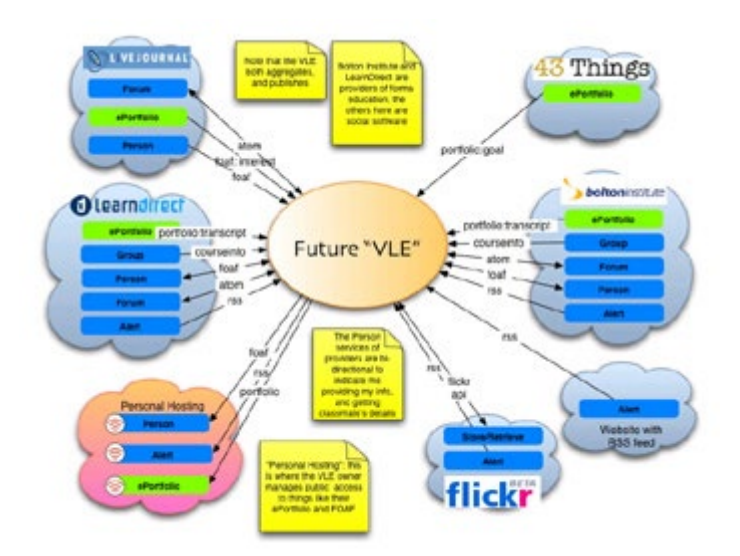

#### Three Principles:

#### • *Usability* – simplicity and consistency

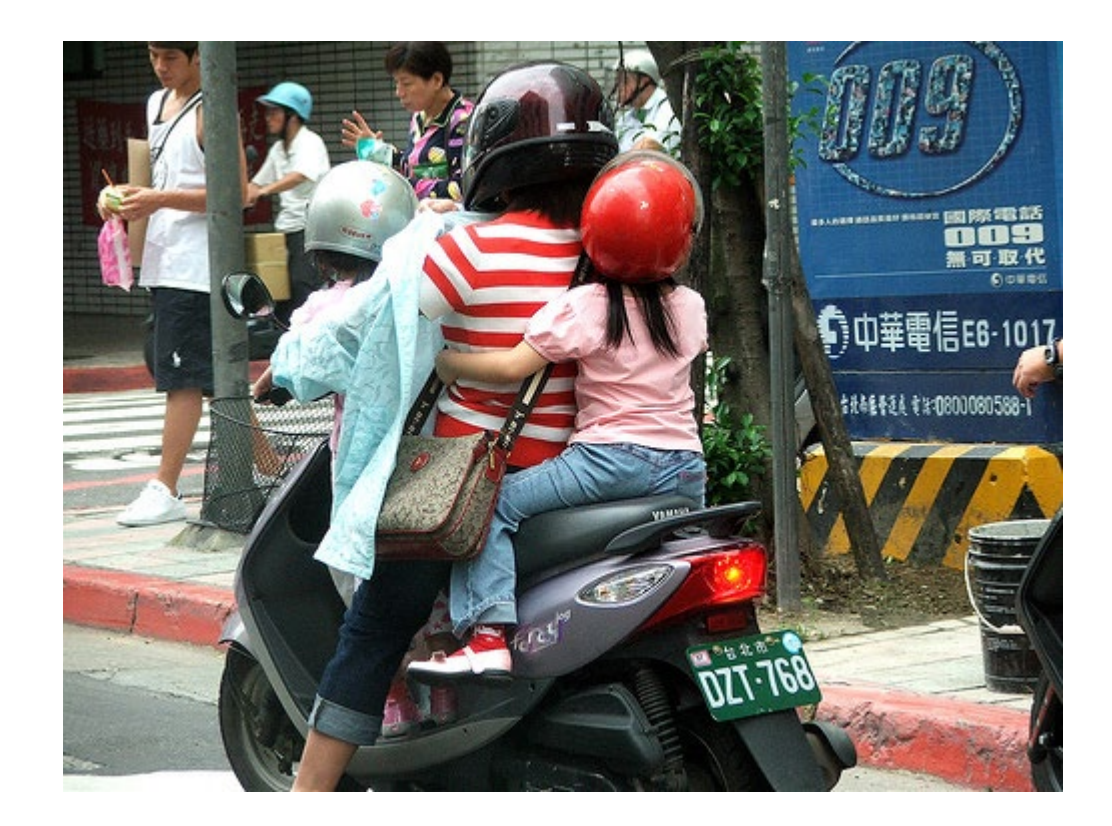

#### Three Principles:

• *Relevance* – or *salience*, that is, learning that is relevant to you, now

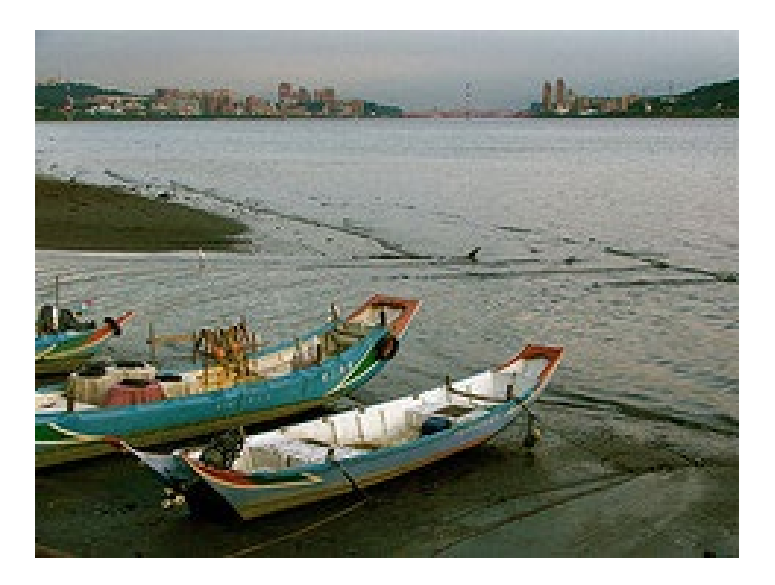

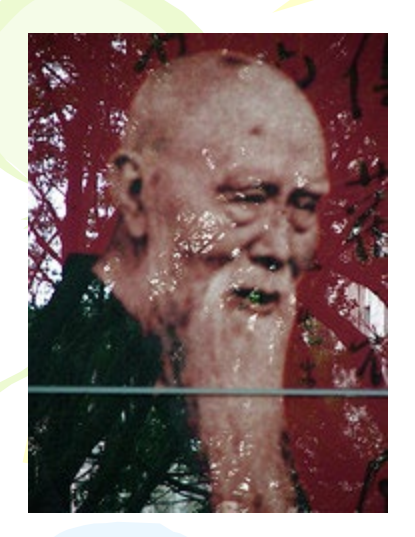

## Interaction:

"… the capacity to communicate with other people interested in the same topic or using the same online resource."

• *Why do we want it?*

–**Human contact …**  *talk to me…*

–**Human content …**  *teach me…*

#### Interaction: How to Get It

- You cannot depend on traditional learning for interactivity…
	- Most learning based on the broadcast model
	- Most interactivity separated from learning

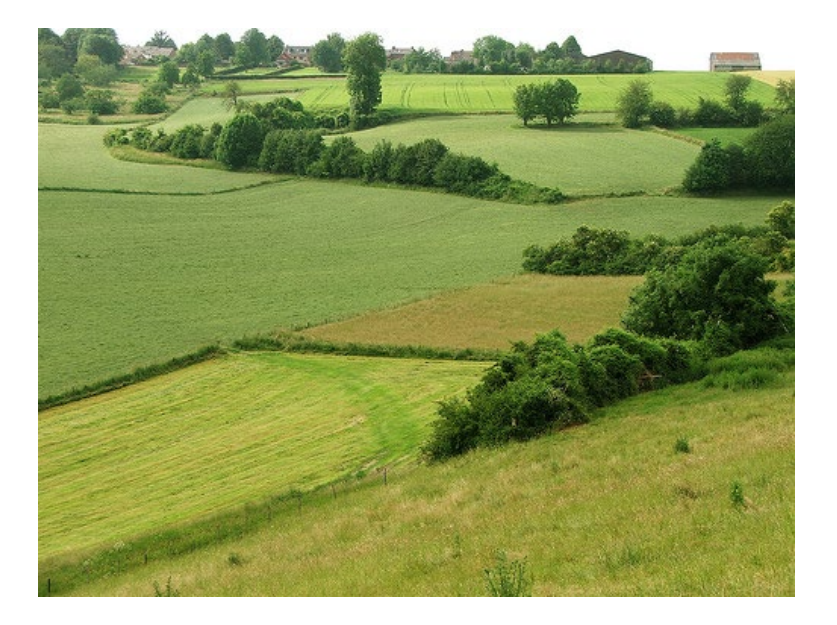

#### Interaction: How to Get It

- Built your own interaction network
	- Place *yourself*, not the content, at the centre
	- Don't connect to *things*, connect to *people*
	- –Create the environment that suits you best

Interaction: Your Personal Network

- A place to write…
	- Weblogs and online journals
	- Email and mailing lists

#### Interaction: Your Personal Network

- A way so send quick messages
	- Instant messaging tools, SMS
	- Skype http://www.skype.com
	- Twitter http://www.twitter.com

#### Interaction: Your Personal Network

- A place to connect with friends
	- Social networks (eg. Facebook)
	- Threaded discussion lists (eg. Like the ones on Moodle)
	- Live events (eg. Elluminate, Ustream, DimDim, etc.)

#### Interaction: Connectivist Principles

• It's about what *you want*, not what others want you to hear

• Speak in your own (genuine) voice (and listen for authenticity)

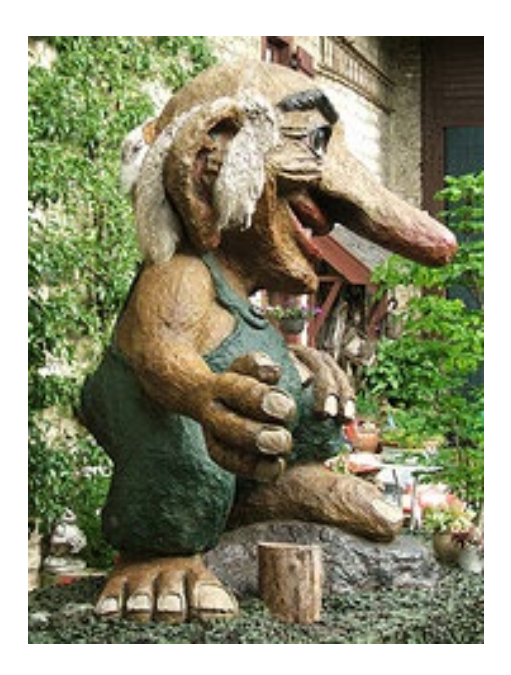

#### Interaction: Connectivist Principles

• Share your knowledge, your experiences, your opinions

• Make it a habit and a priority

## Interaction: The Connectivist Way

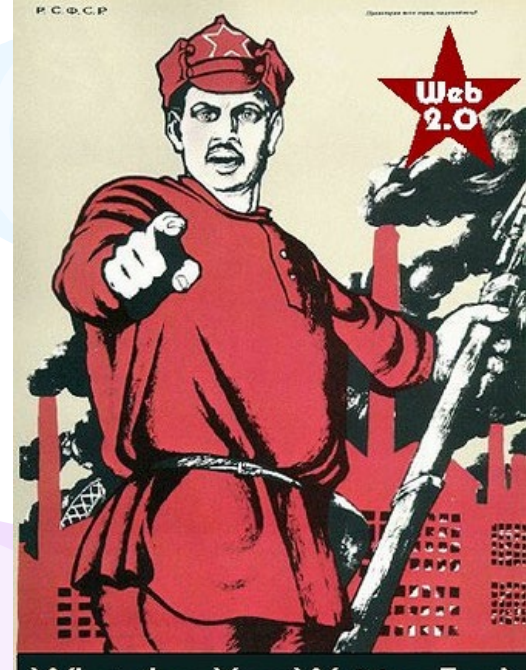

**What Are You Waiting For?** Built a Blog and Wiki Now!

- If interaction isn't provided, create it…
	- If you are at a lecture like this, blog it or tweet it

## Interaction: The Connectivist Way

–If there is no official discussion, create it

–set up a Ning or a wiki or a Google Doc <http://www.ning.com> <http://www.pbwiki.com> <http://docs.google.com>

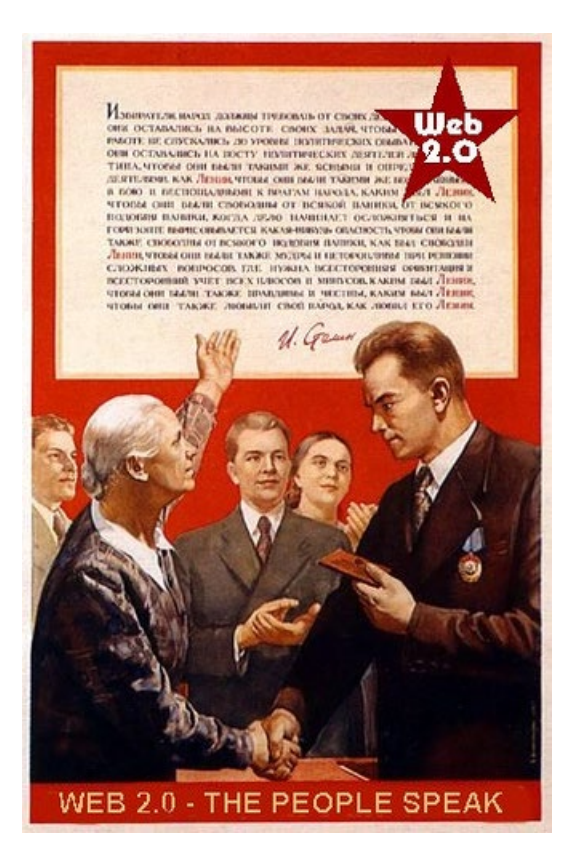

## Interaction: The Connectivist Way

- Use back-channels
	- Private lists <http://groups.yahoo.com/>
	- Gmail accounts <http://mail.google.com>
	- Flickr tags
	- Twitter #hashtags

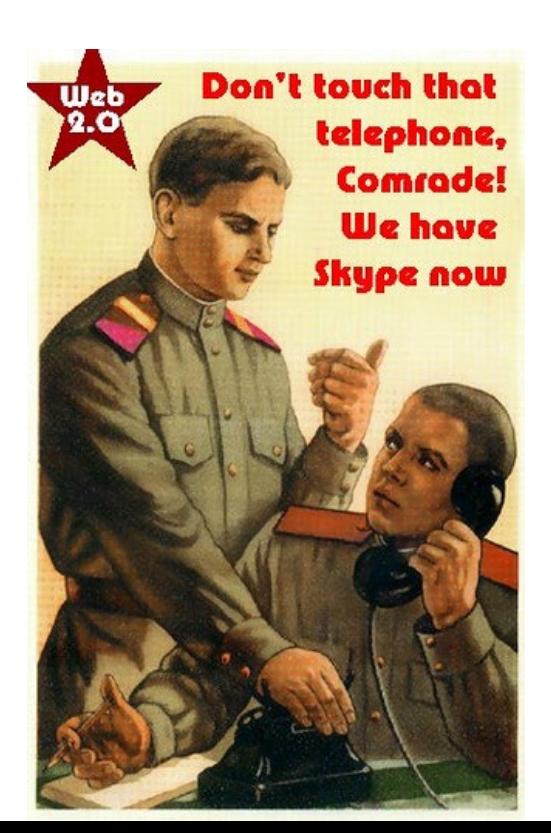

#### Usability:

"... probably the greatest usability experts are found in the design labs of Google and Yahoo!"

• *Elements of Usability*

–**Consistency …** *I know what to expect…*

–**Simplicity …** *I can understand how it works…*

# Consistency? As a Learner? • Yes! Take charge of your learning…

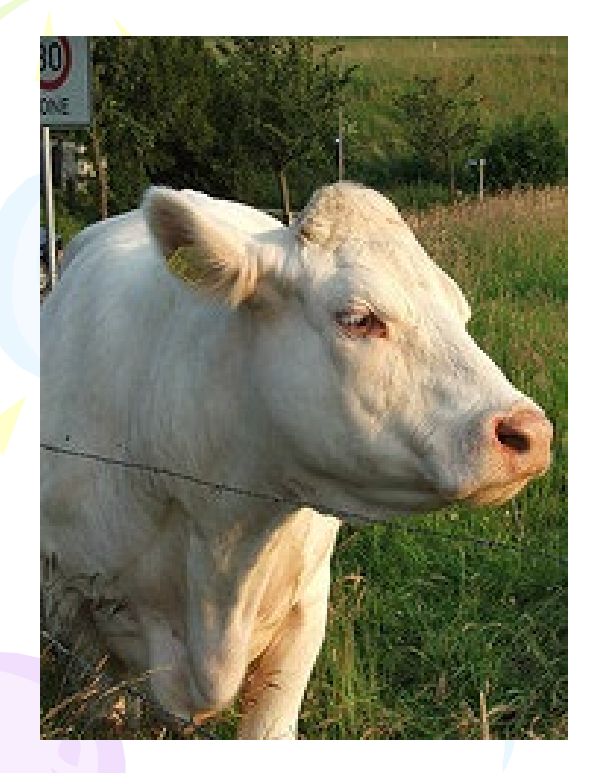

#### Consistency? As a Learner?

- Clarify first principles...
	- for example, how do *you* understand [learning theory? Eg. Five Instructional](http://www.ispi-frc.org/newsletter/features/featurearticle_brenda.htm) Design Principles Worth Revisiting

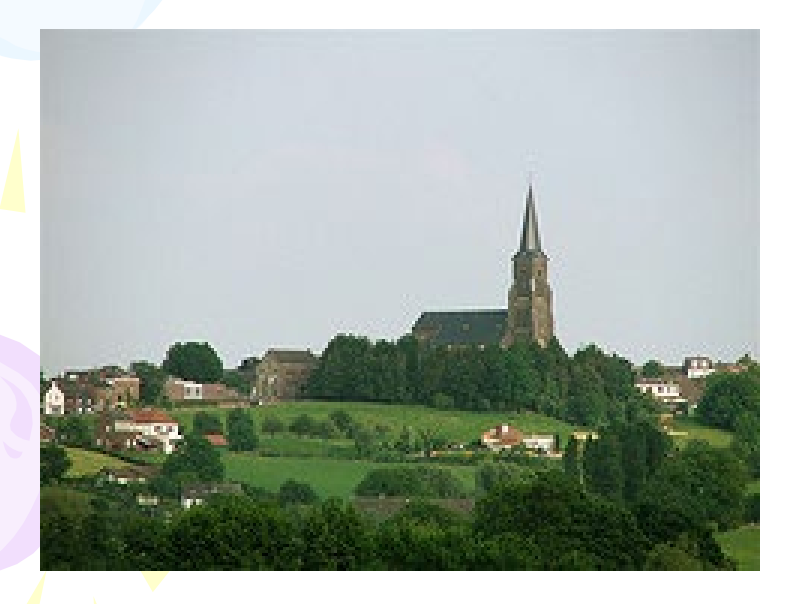

#### Consistency? As a Learner?

- Organize your knowledge
	- For example, build your own CMS (using, say, Drupal or Joomla)
- Summarize, summarize, summarize
	- (and then put it into your own knowledge base)

#### Simplify the Message

- Use your own vocabulary, examples
	- *You* own your language don't let academics and (especially) vendors tell you what jargon to use

(The definitions aren't important and foster a false sense of precision – don't let other people dictate language to you)

#### Simplify the Message

• Don't compartmentalize (needlessly)

(It's not 'math' vs. 'language' vs 'art' – it's all a single body of knowledge with various facets)

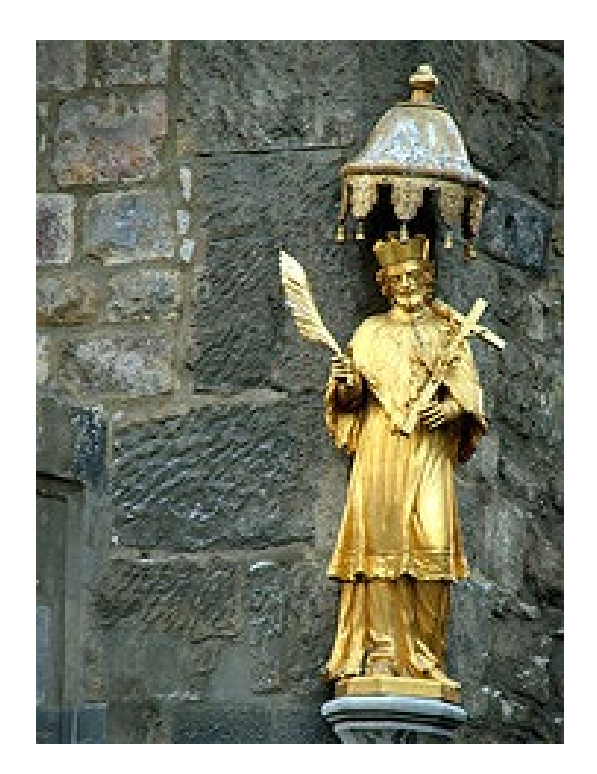

#### Usability: Principles

- Usability is Social:
	- Can you search your own learning?
	- Do you represent similar things in similar ways?
- Usability is Personal:
	- –Listen to yourself

– Be reflective – eg., is your desktop working for you?

• Important: your institutional CMS is almost certainly dysfunctional – create your own *distributed* knowledge management system…

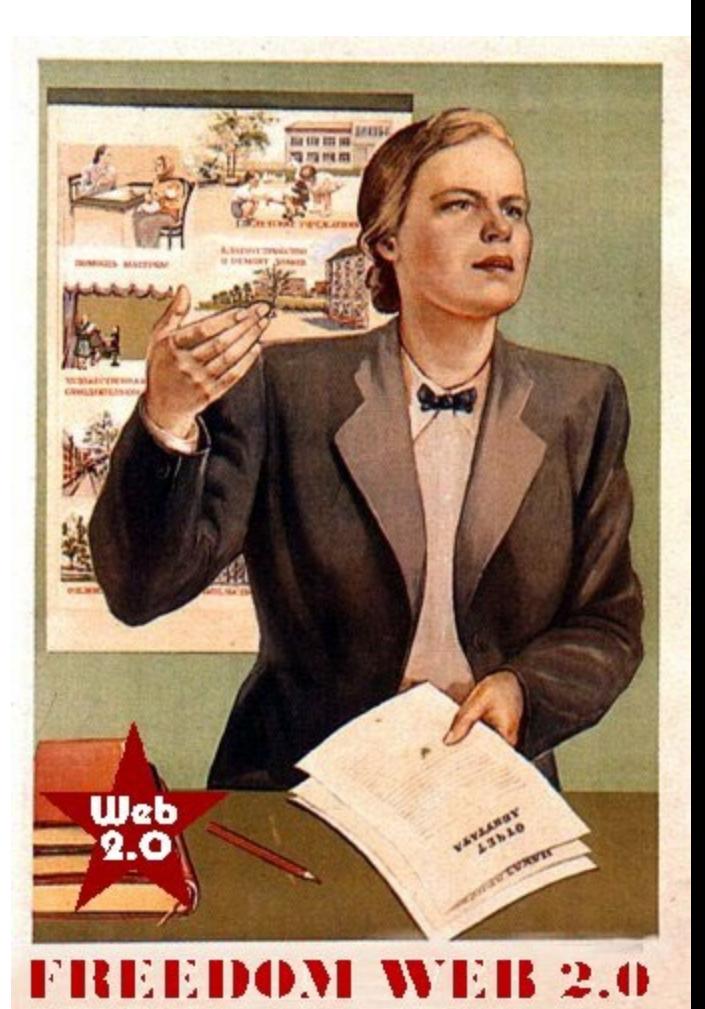

- –Create a blog on Blogger, just to take notes
- Keep your notes on a USB and sync with different computers with SyncToy

#### WE HEAR THE BLOGOSPHERE NOW

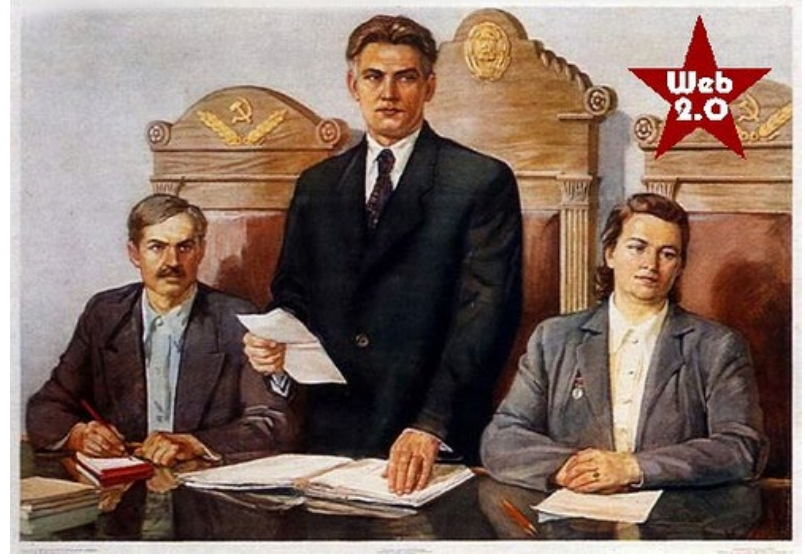

<http://halfanhour.blogspot.com> <http://lifehacker.com/326199/synchronize-folders-with-synctoy-20>

#### –Store photos on Flickr

This lets you create your own image library and share with others

Don't just take party pictures, take pictures of whatever you might need

I'M BLOGGING THIS

Remember to tag Flickr photos for later use

http://www.flickr.com/photos/stephen\_downes/

–Create a GMail account and forward important emails to yourself (and take advantage of Google's search)

- Use the Firefox calendar sync extension to create your own master calendar

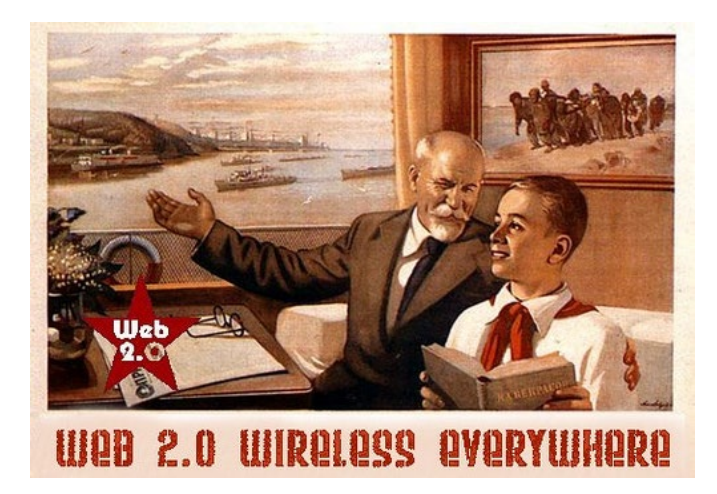

<https://addons.mozilla.org/en-US/firefox/addon/9411>

#### Relevance:

"… learners should get what they want, when they want it, and where they want it "

• *Generating Relevance*

–**Content …** *getting what you want*

–**Location, location, location***…*

Step One: maximize your sources today's best bet is RSS – go to <http://www.google.com/reader> , set up an account, and search for topics of interest

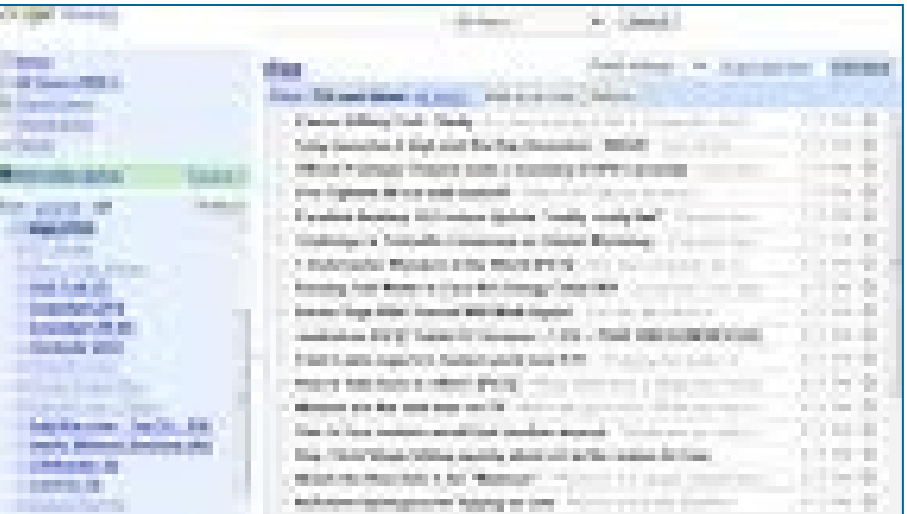

Step Two: filter ruthlessly - if you don't need it now, delete it (it will be online somewhere should you need it later)

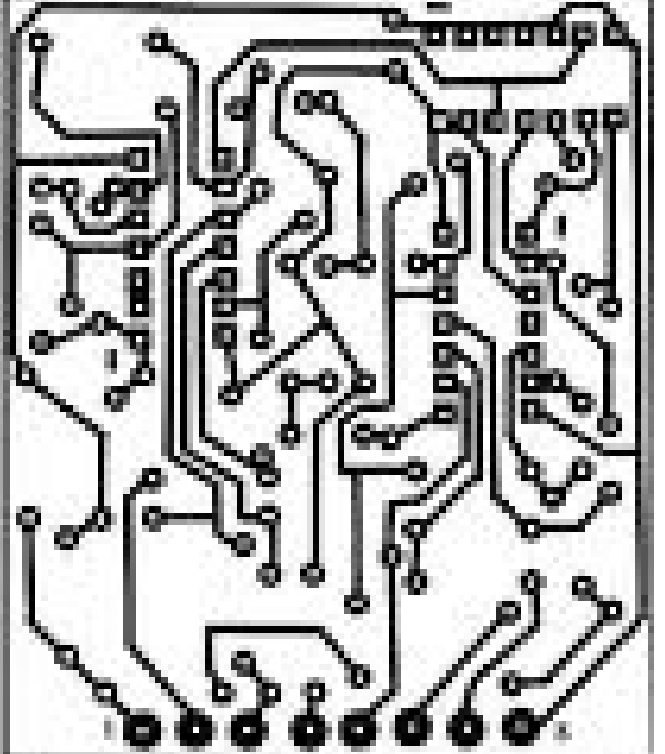

- Step Three: convert don't just acquire and store, you'll never remember it later
- Instead convert it into your language, your system - if it's not worth taking a few minutes to summarize, it's not worth saving

• *Important*: Don't let someone else dictate your information priorities – only you know what speaks to you

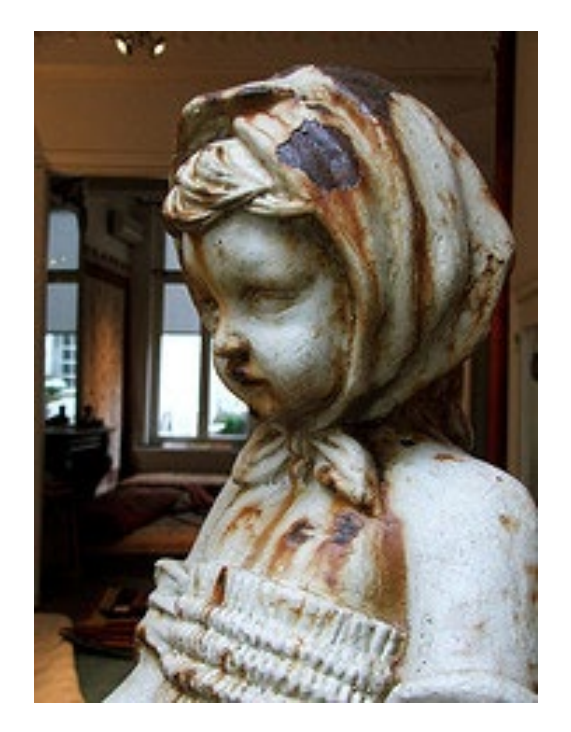

#### Getting It Where (and When) You Want

• Shun formal classes and sessions in favour of informal activities

Or if you must be there, maximize their value to you: -Use them as raw material for blog posts -Make connections with people in class

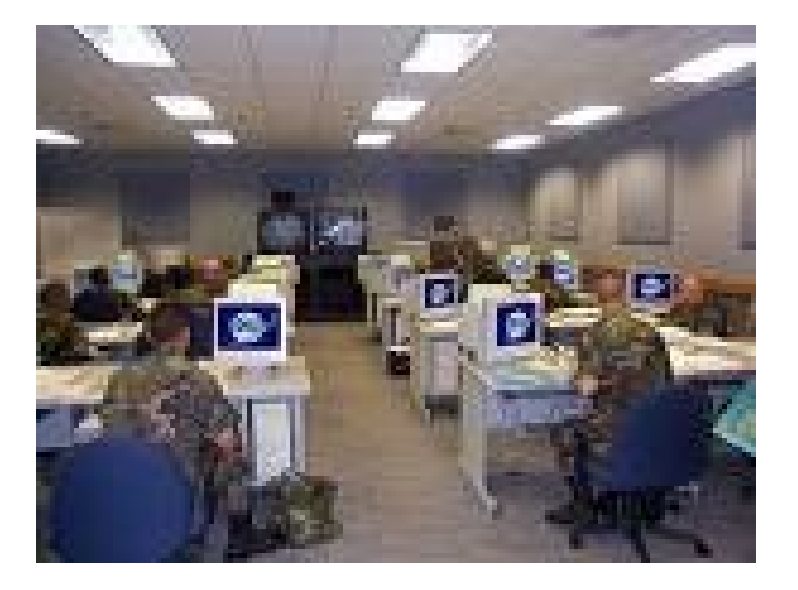

#### Getting It Where (and When) You Want

- *Do* connect to your work at home (and even on vacation) – *but* – feel free to sleep at the office
	- –Your best time might not be 9 to 5 …
	- –Ideas (and learning) happen when they happen

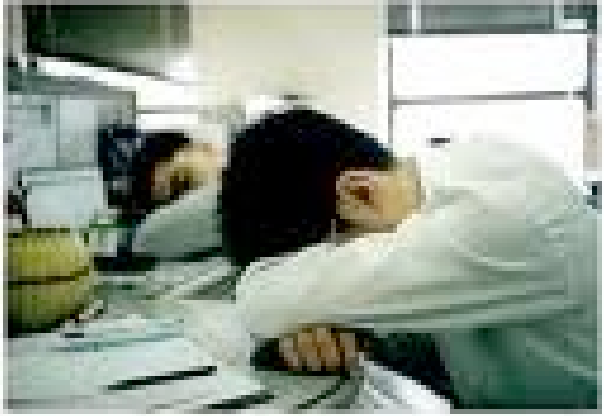

#### Principles of Relevance

- Information is a flow, not a collection of objects
	- Don't worry about remembering, worry about repeated exposure to good information
- Relevance is defined by function, not topic or category
- Information is relevant only if it is available where it is needed

• Develop unofficial channels of information (and disregard most of the official ones)

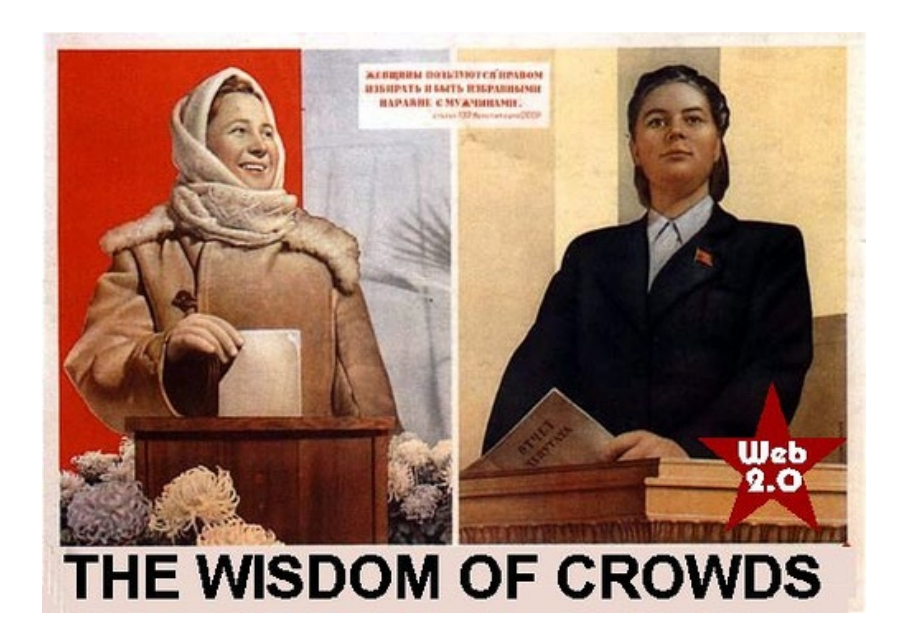

–For example, I scan, then delete, almost all institutional emails

–Traditional newspapers and press form only a *small* part of my knowledge base (simply because the world is no much more than politics and Paris Hilton)

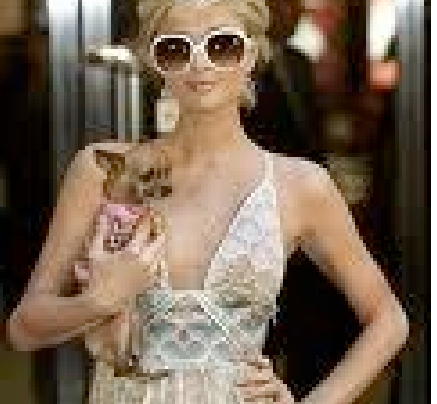

• Create 'project pages' on your wiki (you have a wiki, right?) with links to templates, forms, etc.

#### Eg. The Plearn Trac Wiki

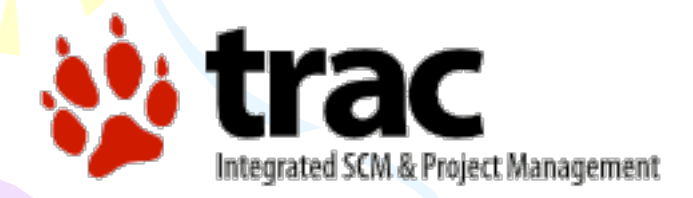

#### http://trac.edgewall.org/

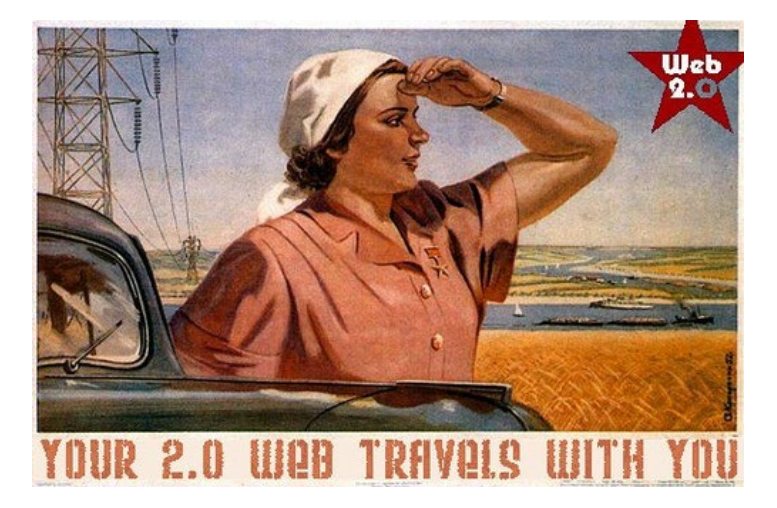

• Use TweetDeck or Tweetie to follow networks of colleagues on Flickr

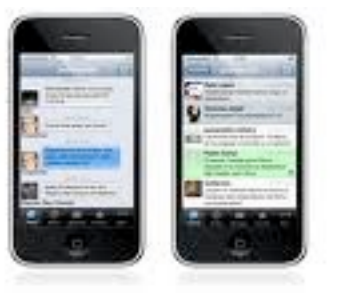

- (Or do what I do and follow their RSS feeds)
- Use Facebook or MySpace to have conversations and share resources

# Relevance: The Connectivist Way • Demand access

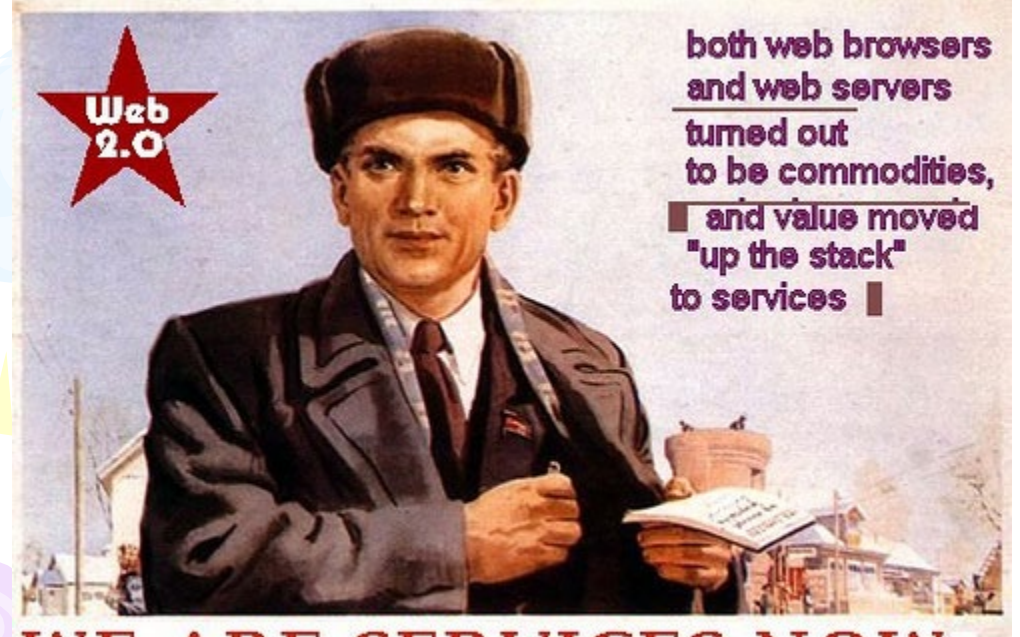

**WE ARE SERVICES NOW** 

#### What I'm *Really* Saying Here…

#### 1.You are at the centre of your own *personal learning network*

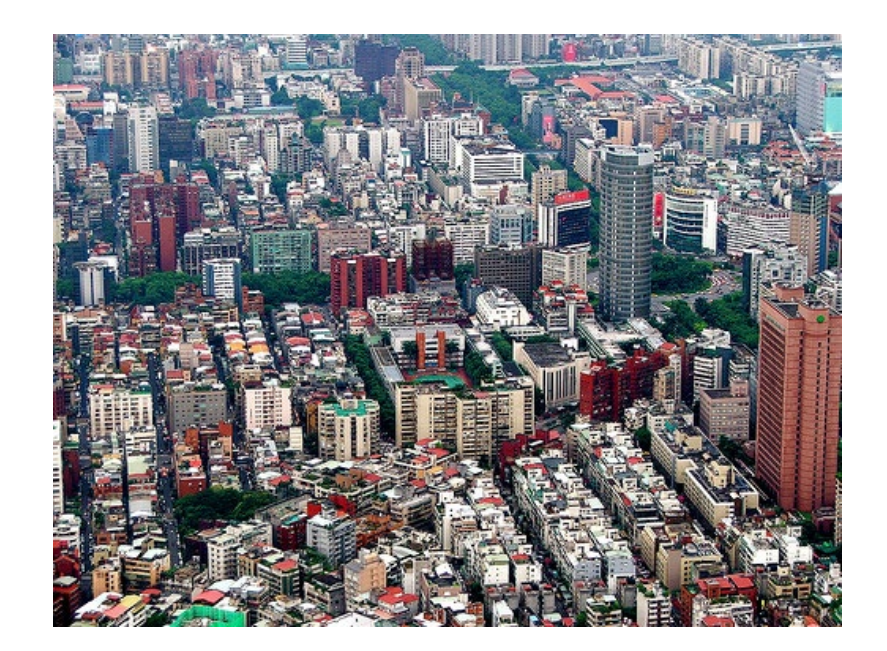

#### What I'm *Really* Saying Here…

#### 2. To gain from self-directed learning you must *be self-directed*

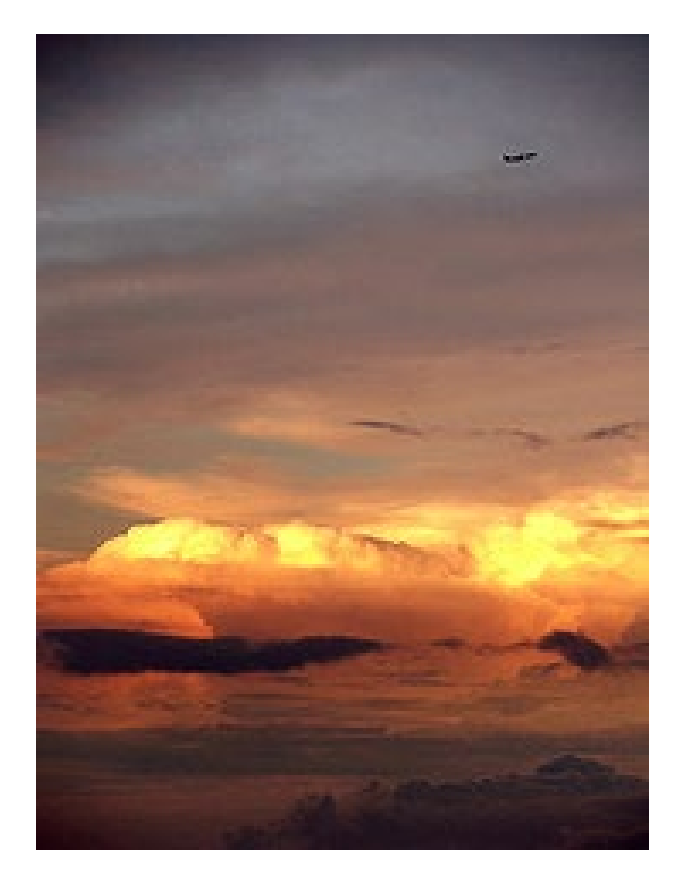

#### What I'm *Really* Saying Here…

#### 3. These principles should guide *how we teach* as well as how we learn

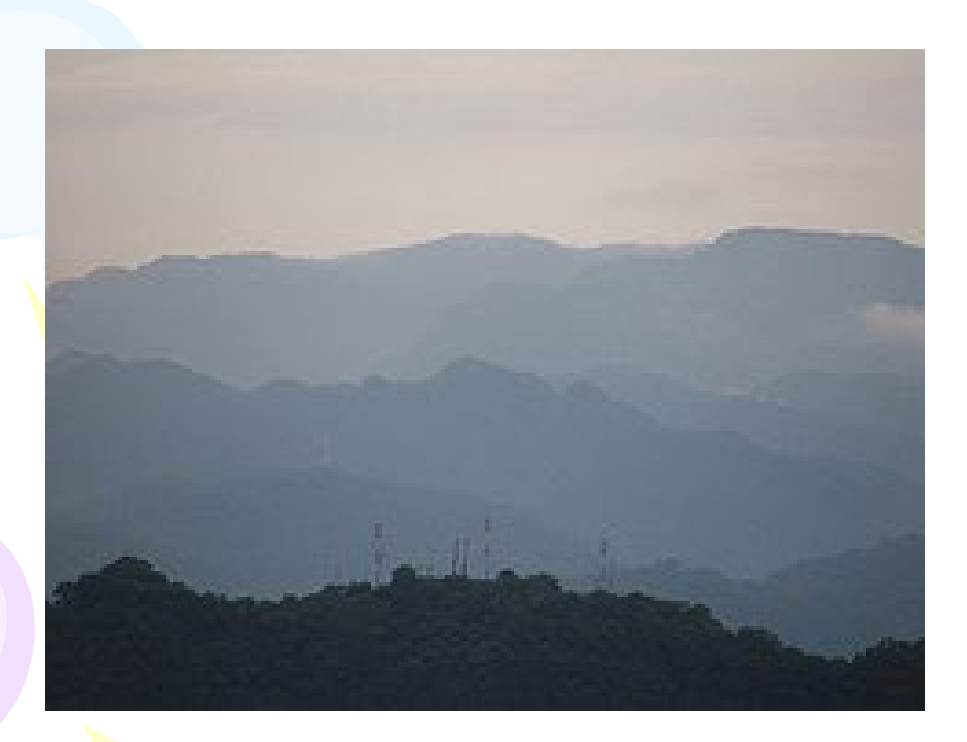

#### • Stephen Downes • http://www.downes.ca

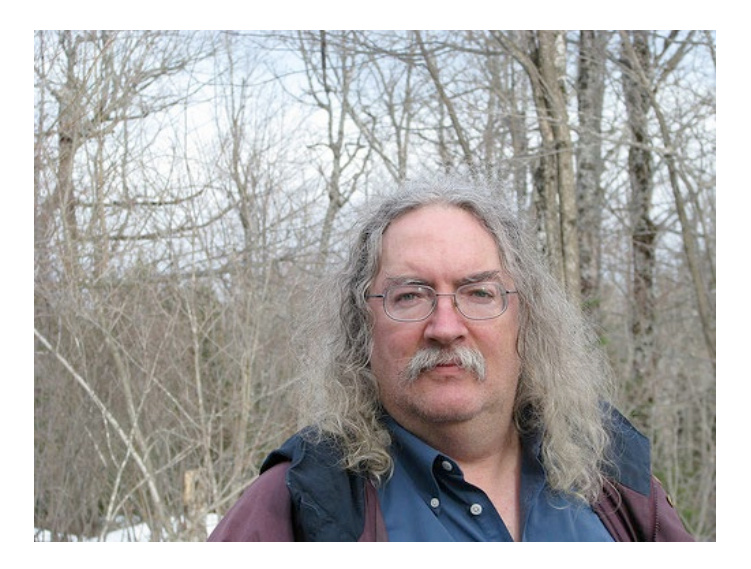

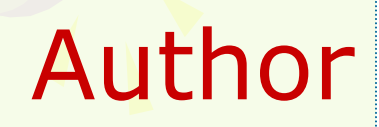

#### **NRC CNRC**

**Institute for Information Technology** 

#### **http://www.downes.ca**

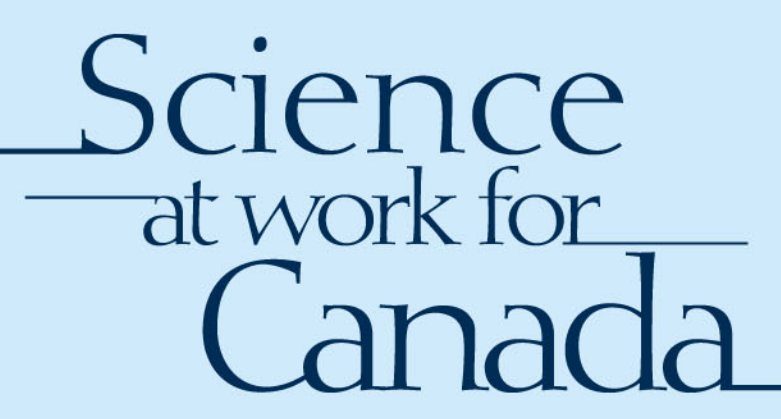

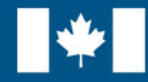

**National Research Council Canada** 

**Conseil national** de recherches Canada

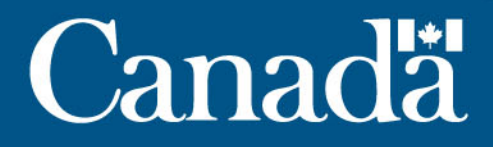